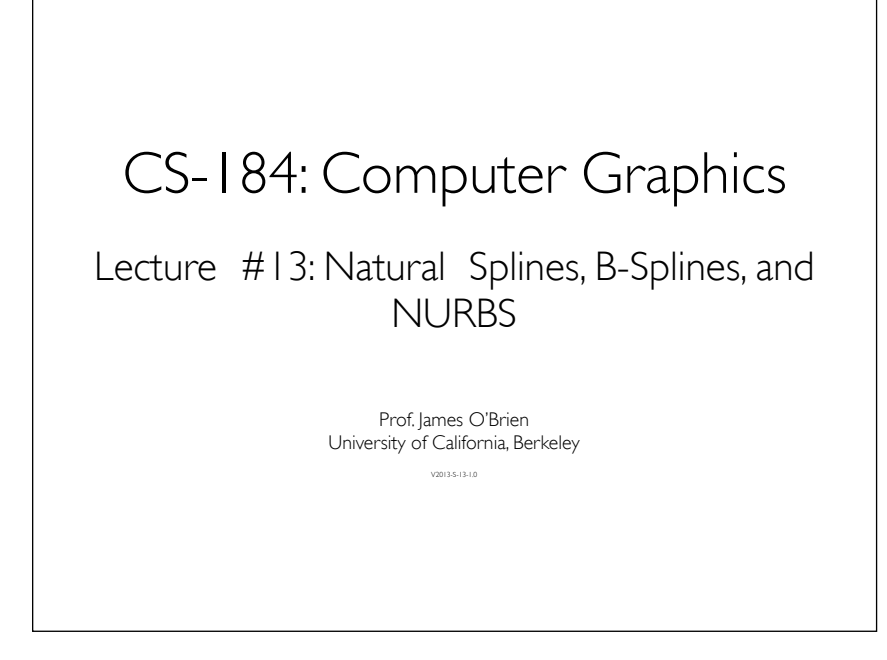

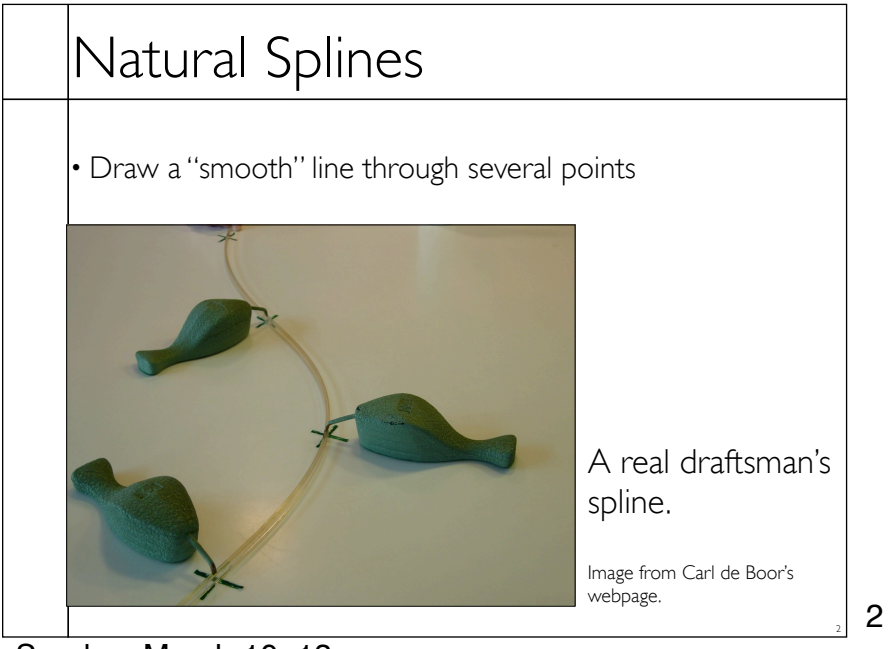

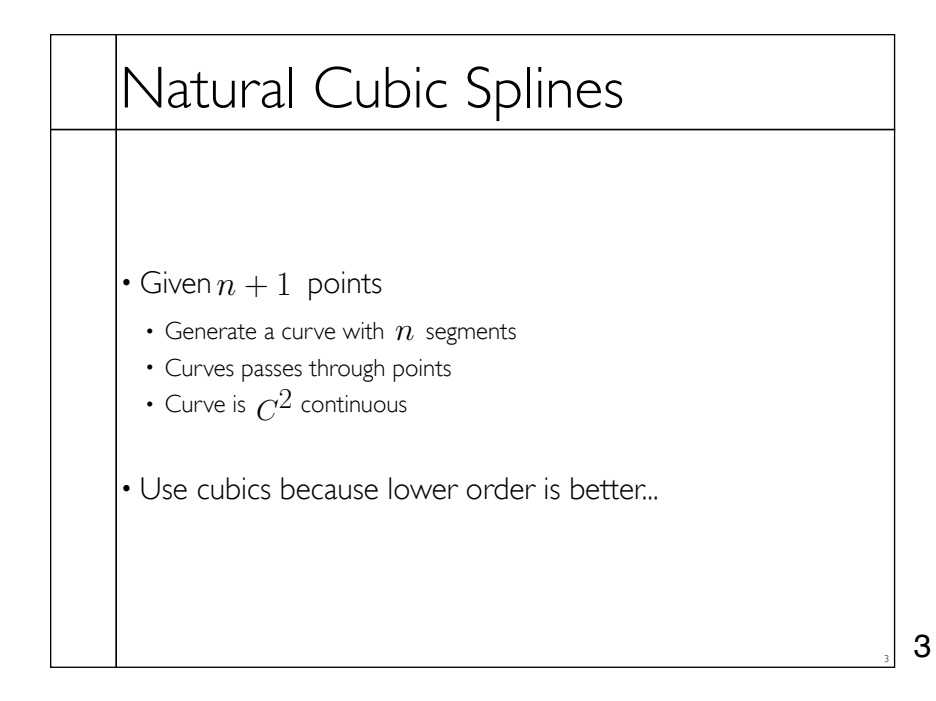

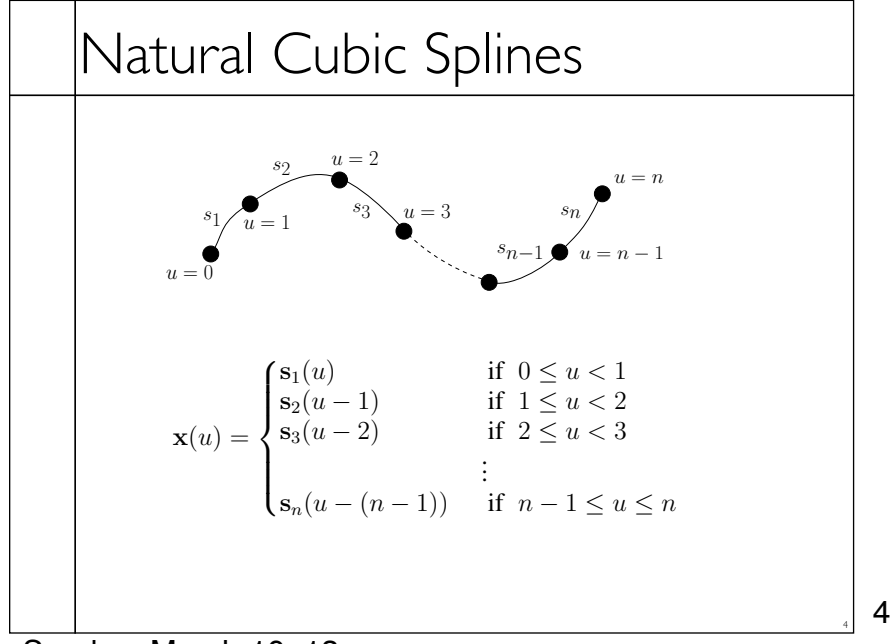

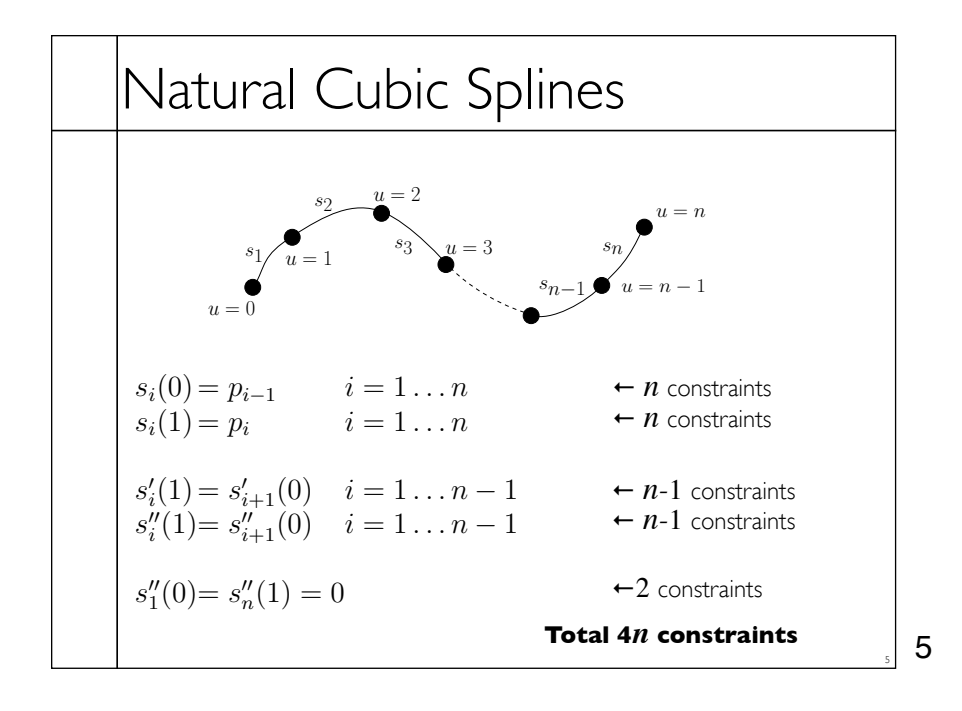

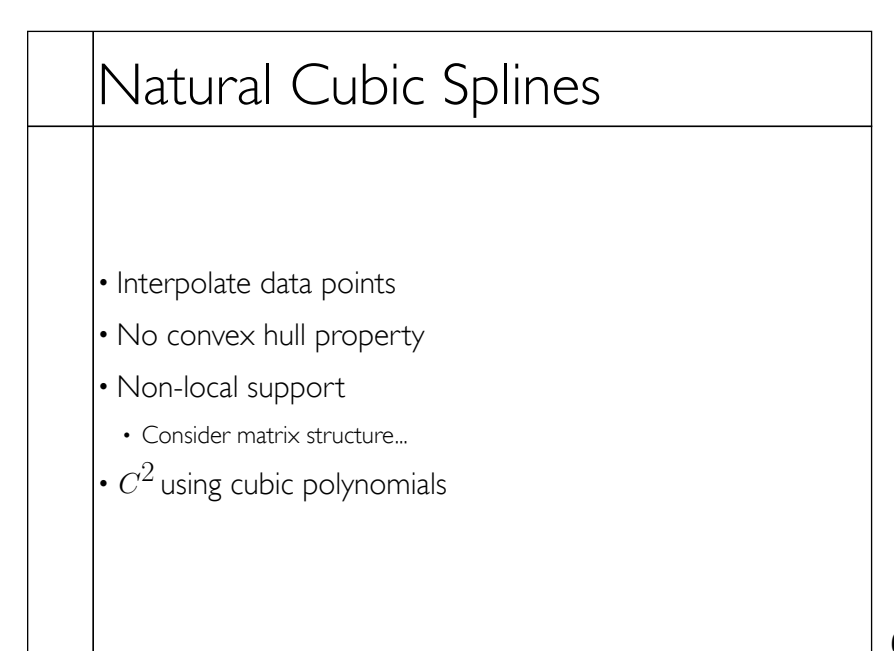

6

## B-Splines

- $\cdot$  Goal:  $C^2$  cubic curves with local support
- Give up interpolation
- Get convex hull property
- Build basis by designing "hump" functions

7

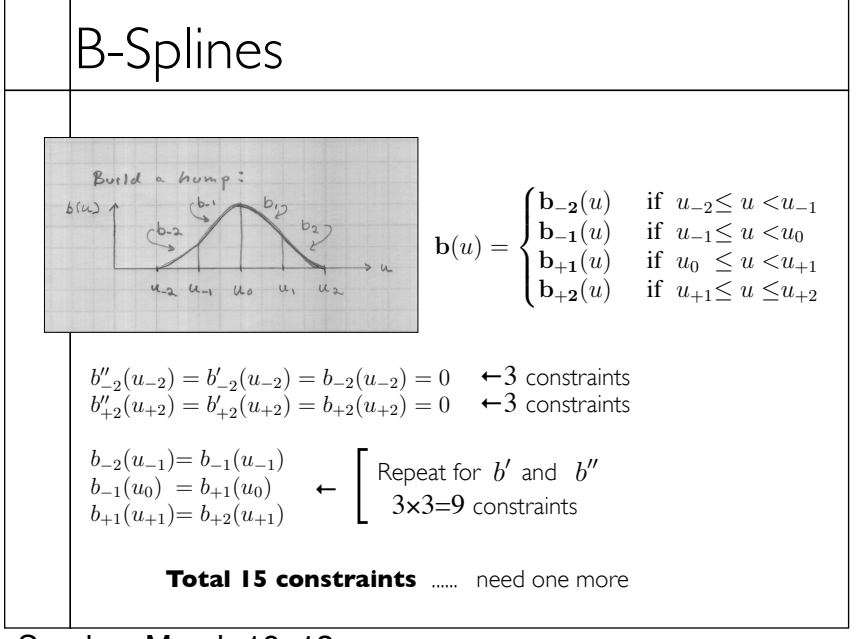

Sunday, March 10, 13

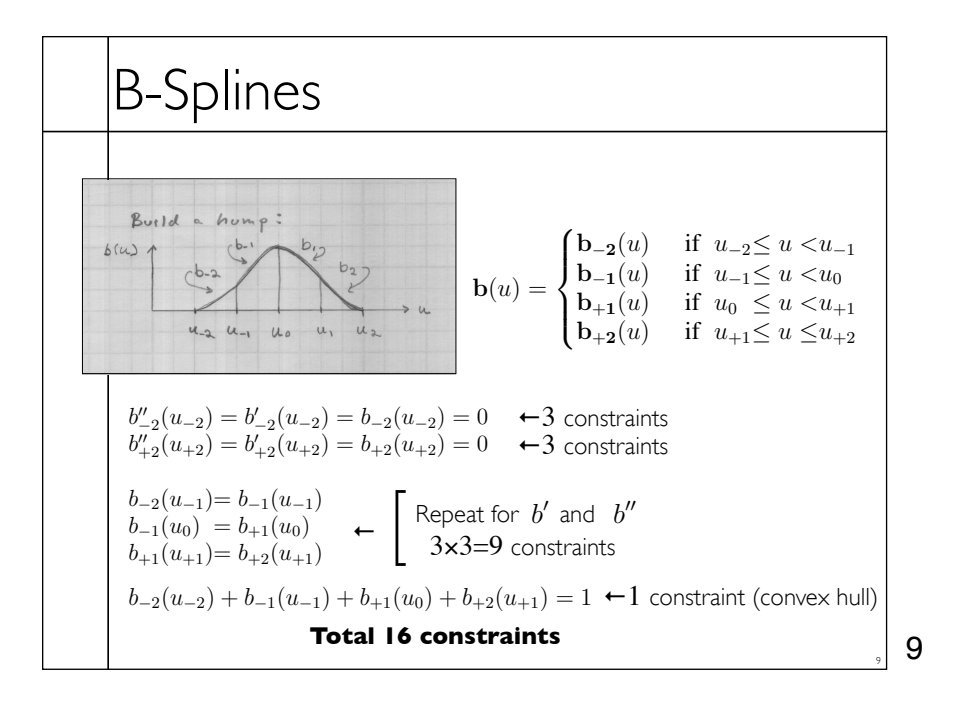

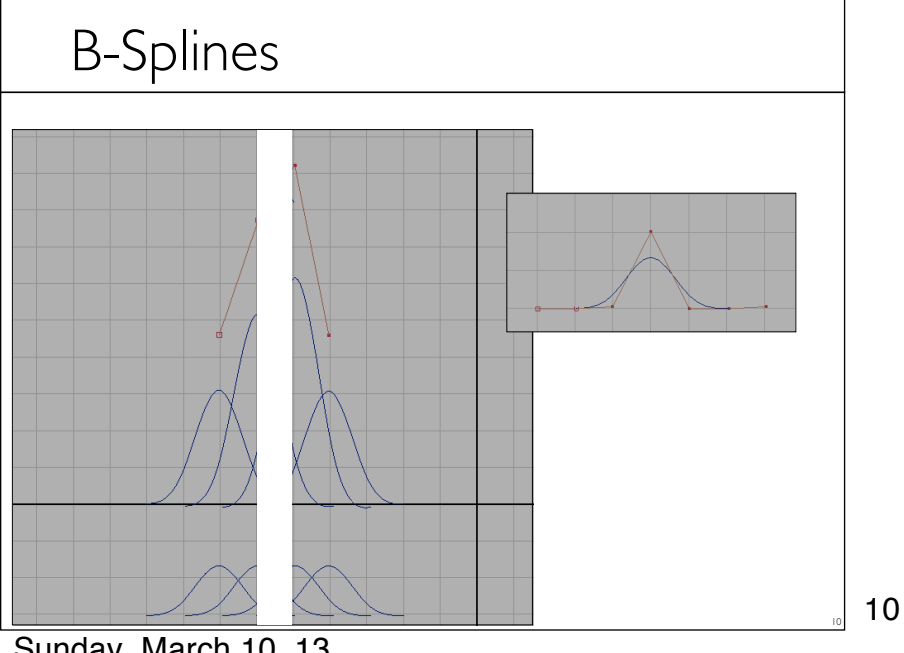

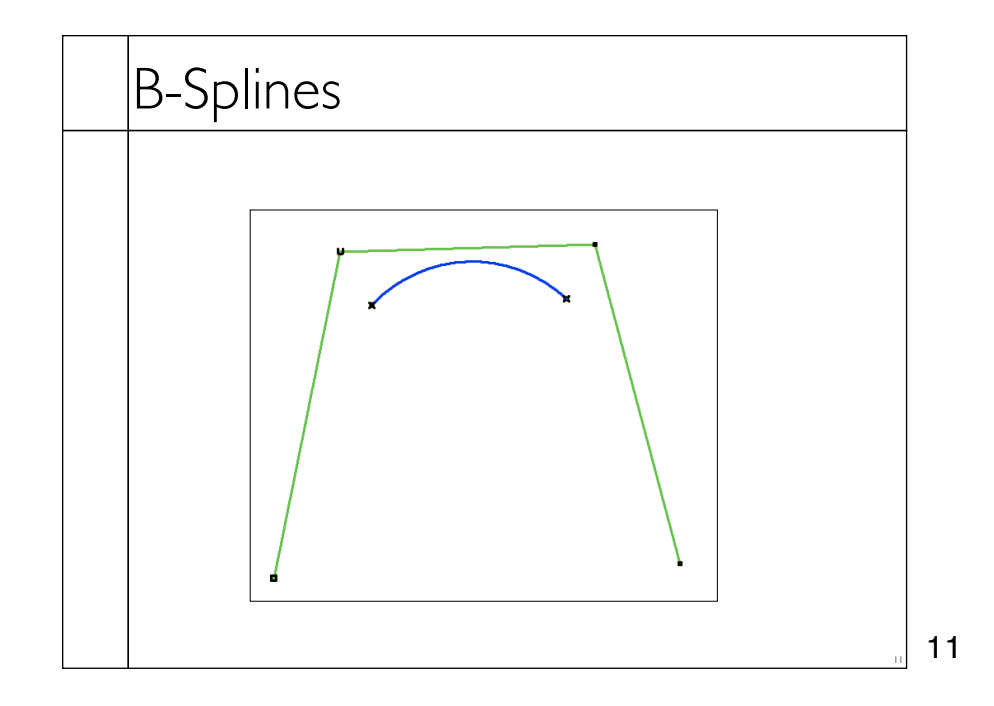

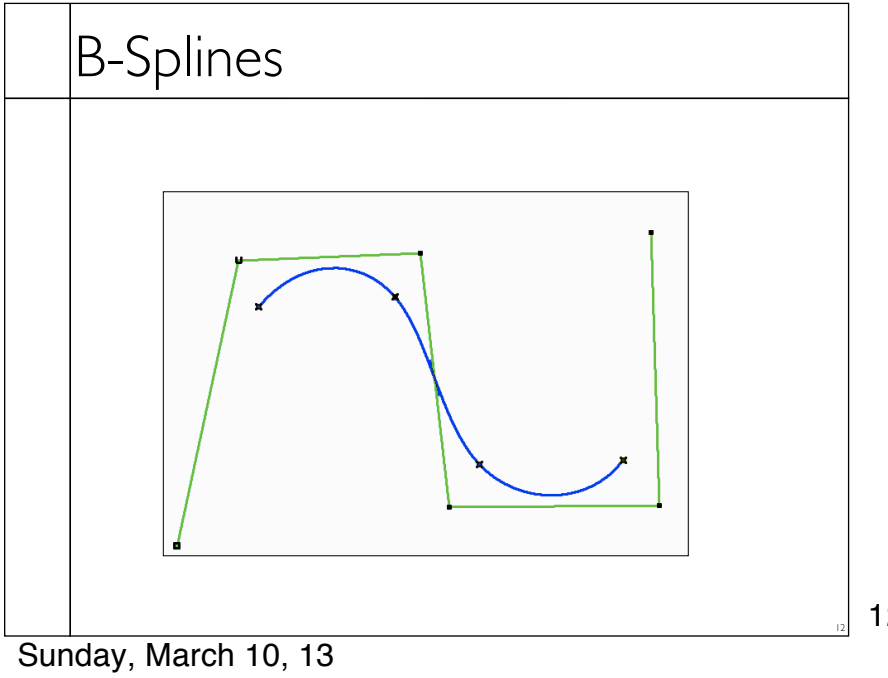

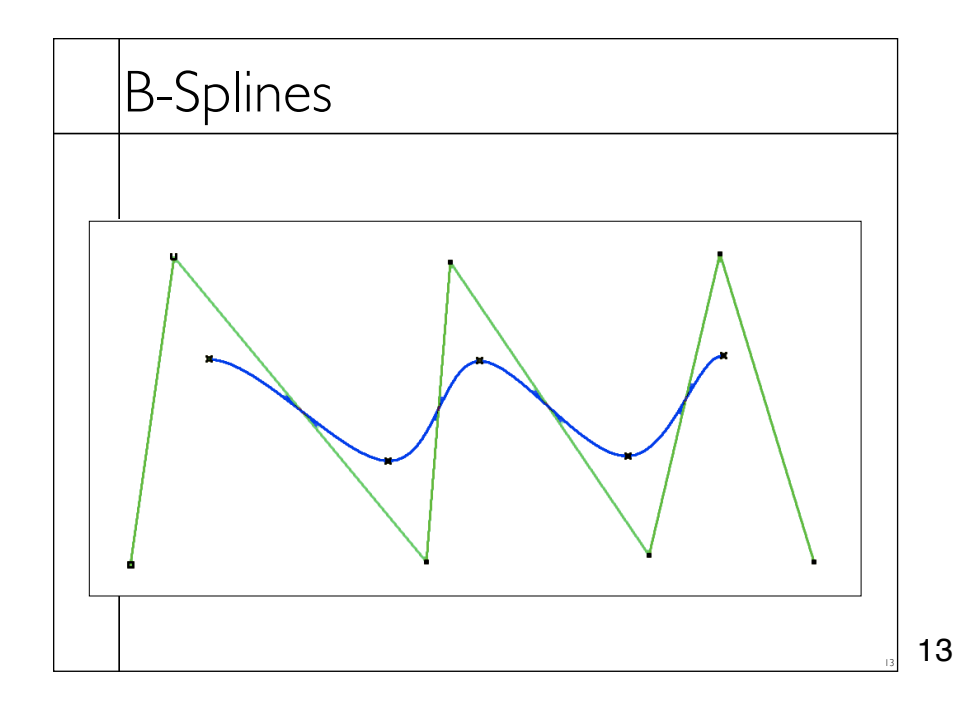

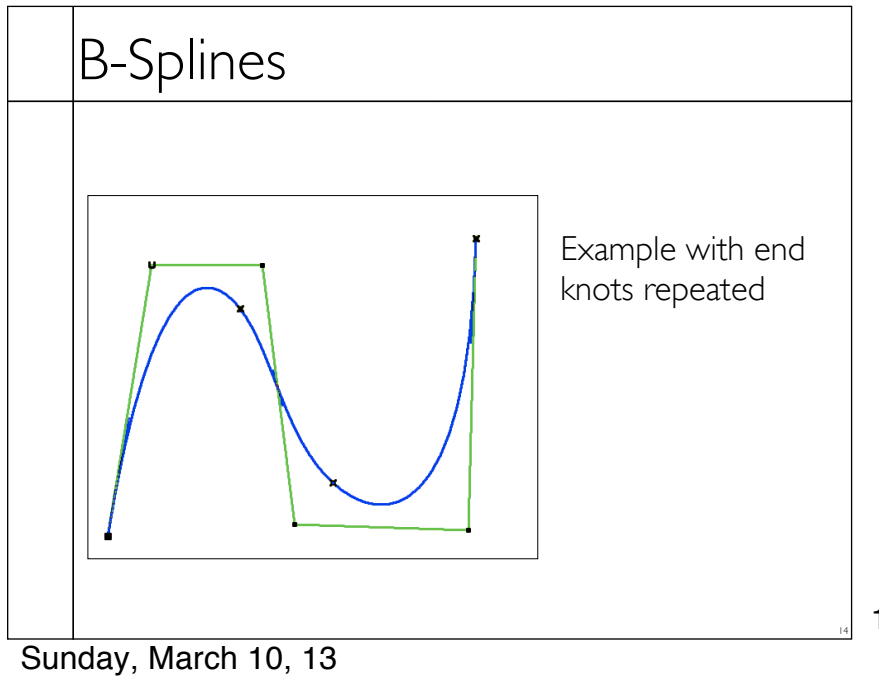

## B-Splines

- Build a curve w/ overlapping bumps
- Continuity
- Inside bumps *C*2
- Bumps "fade out" with  $C^2$  continuity *C*2
- Boundaries
- Circular
- Repeat end points
- Extra end points

15

16

15

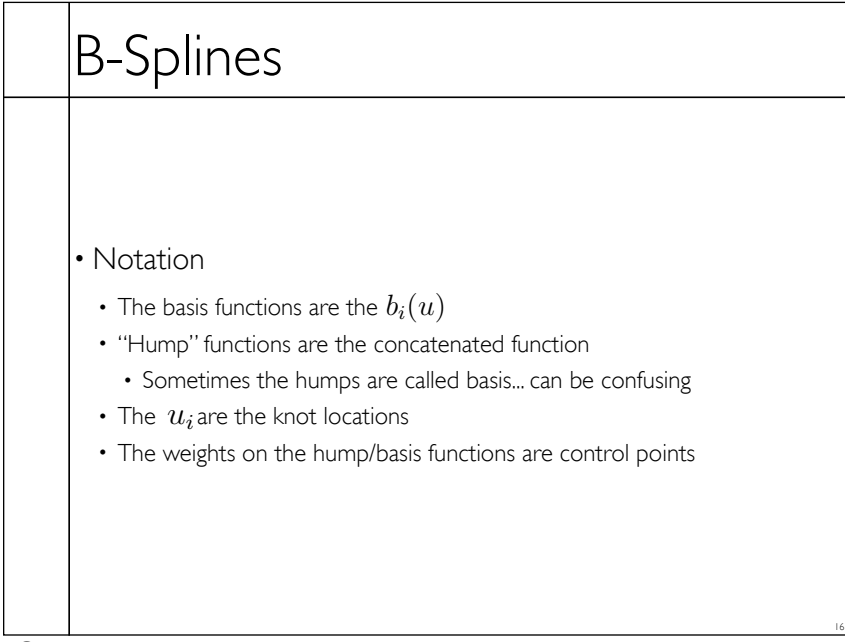

## B-Splines

- Similar construction method can give higher continuity with higher degree polynomials
- Repeating knots drops continuity
- Limit as knots approach each other
- Still cubics, so conversion to other cubic basis is just a matrix multiplication

17

17

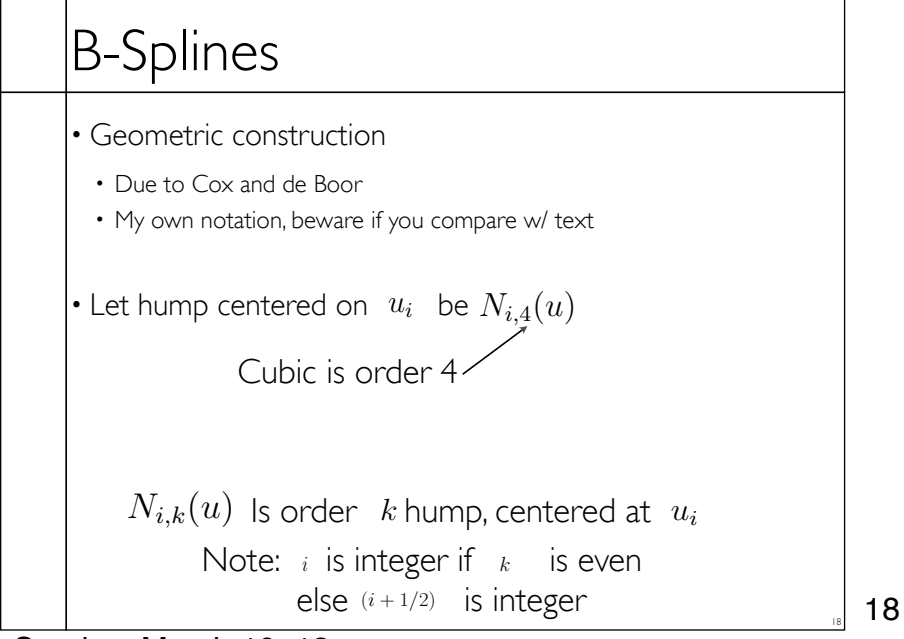

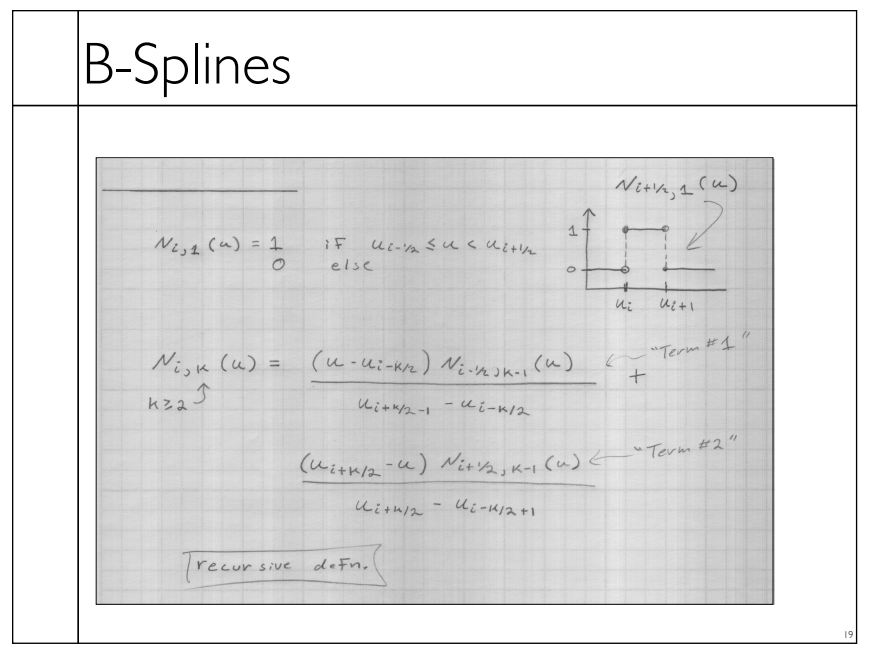

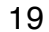

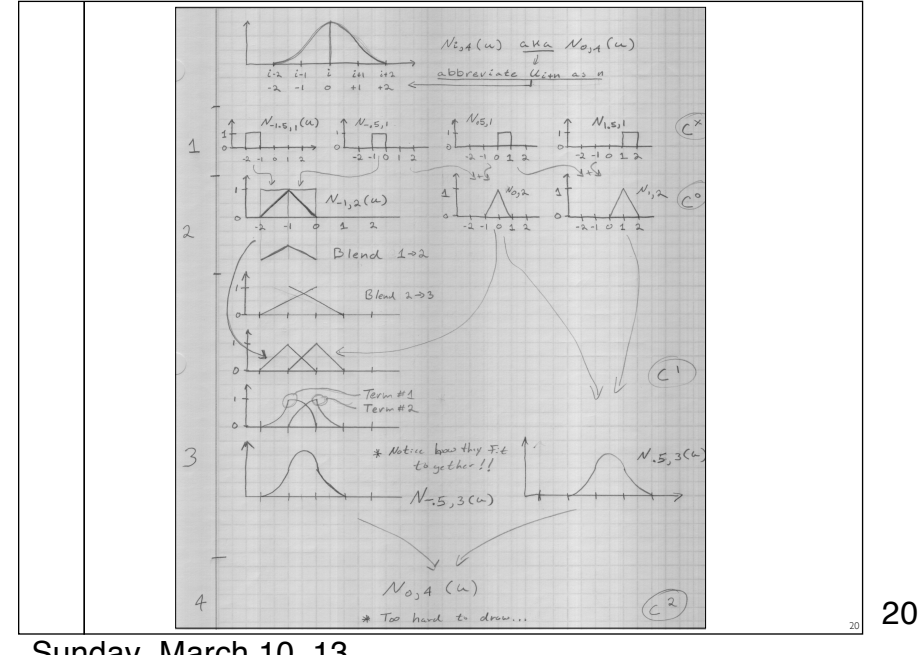

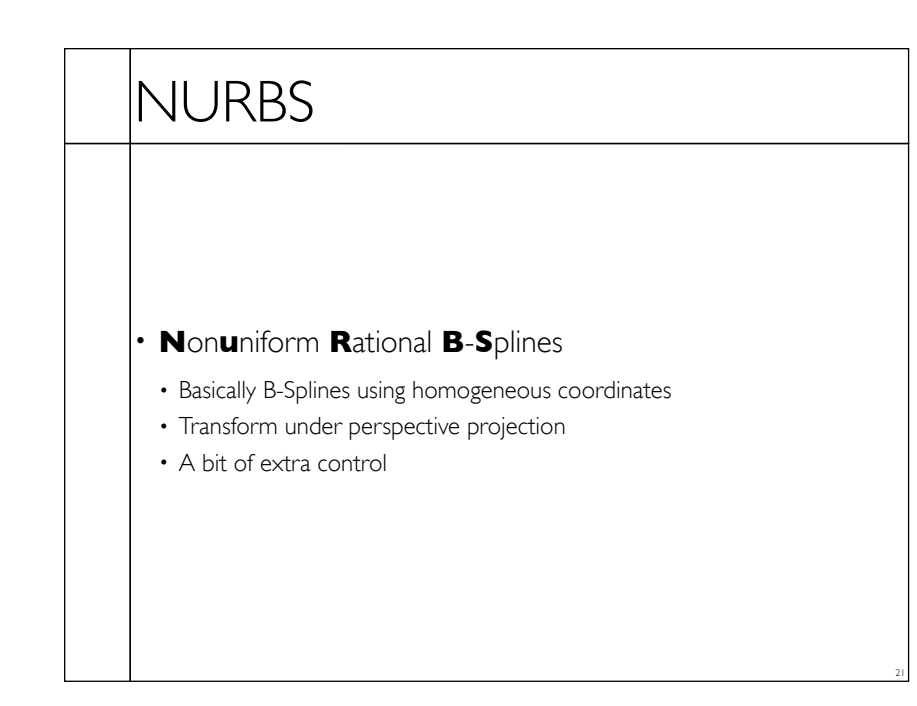

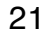

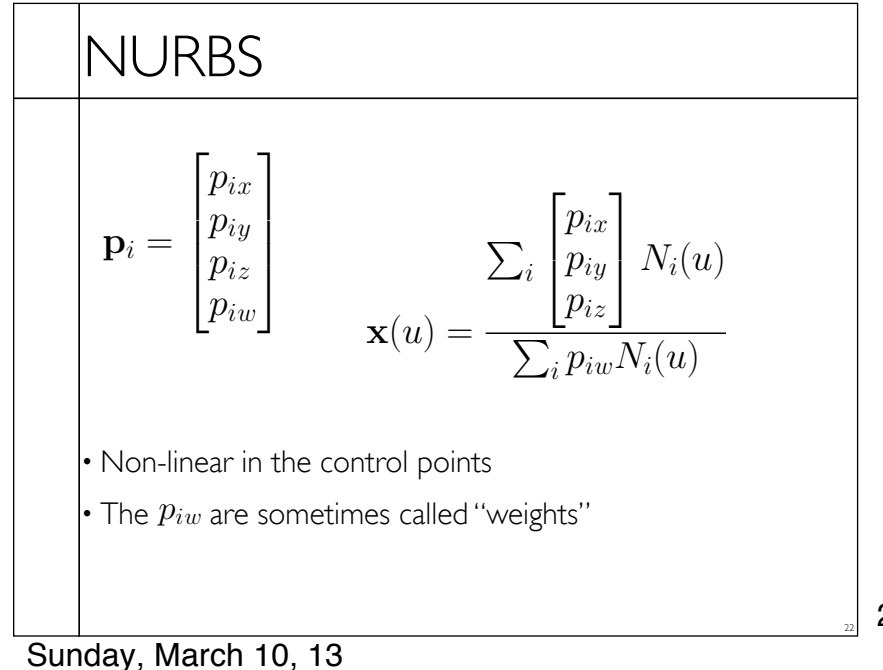